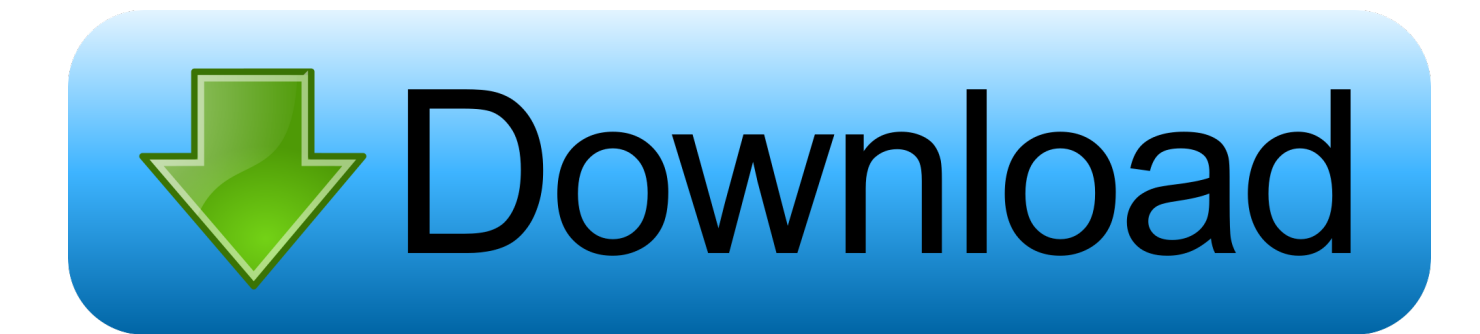

[Amazon Word For Mac Download](https://tlniurl.com/1uh3kr)

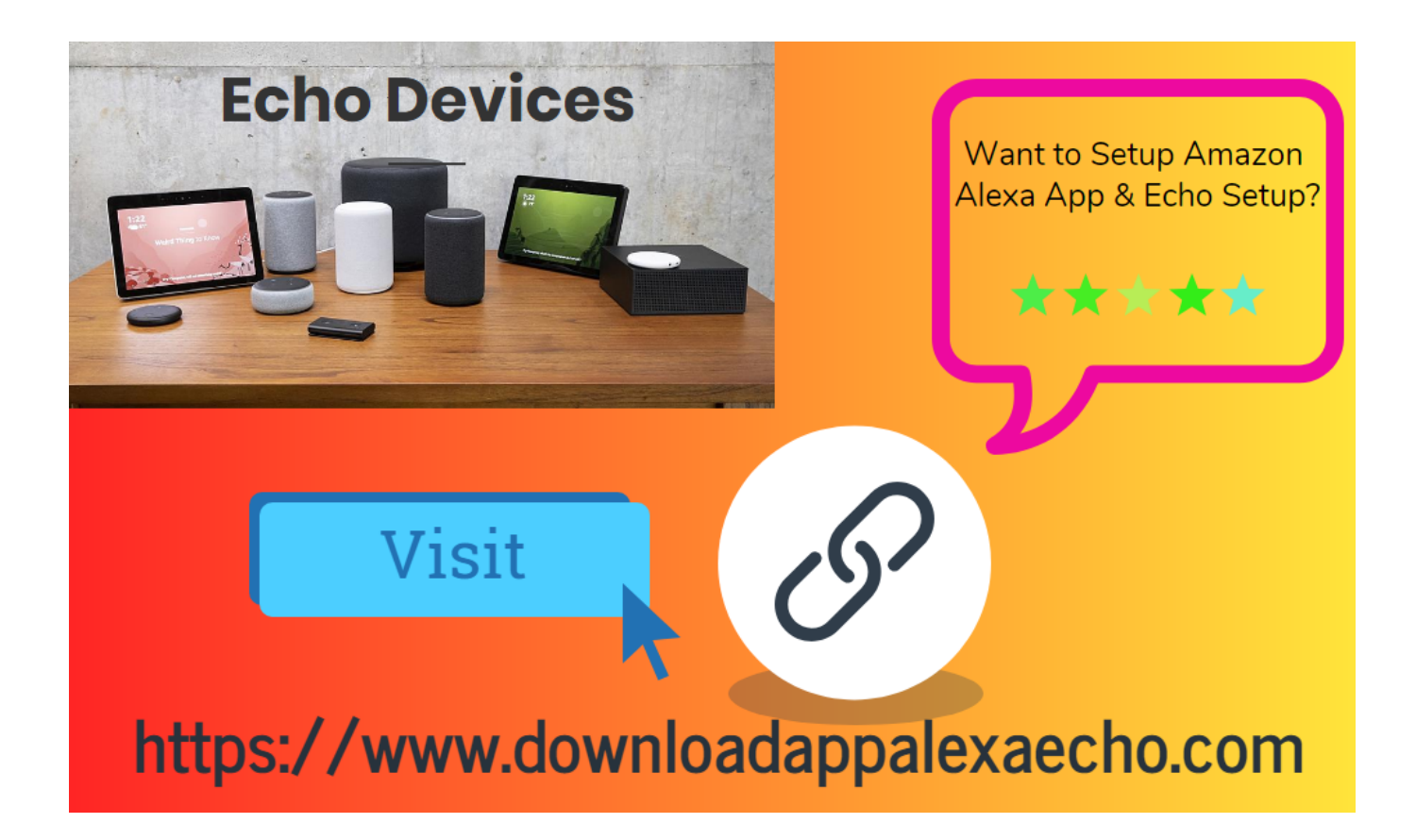

[Amazon Word For Mac Download](https://tlniurl.com/1uh3kr)

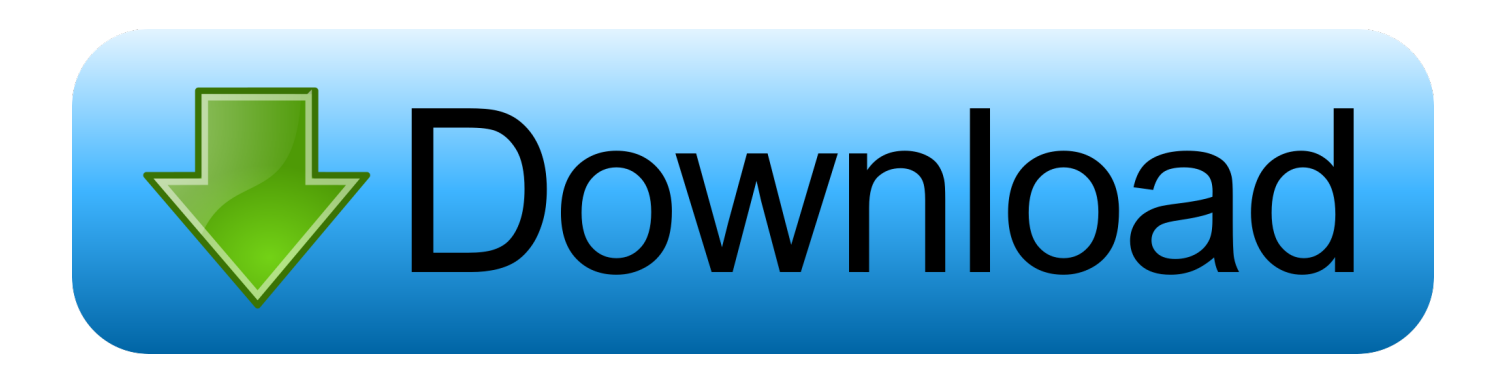

With Amazon WorkSpaces, your users get a fast, responsive desktop of their choice that they can access anywhere, anytime, from any supported device.. Amazon WorkSpaces helps you eliminate the complexity in managing hardware inventory, OS versions and patches, and Virtual Desktop Infrastructure (VDI), which helps simplify your desktop delivery strategy.

- 1. amazon word
- 2. amazon wordpress theme
- 3. amazon word power made easy

Amazon WorkSpaces is a managed, secure Desktop-as-a-Service (DaaS) solution You can use Amazon WorkSpaces to provision either Windows or Linux desktops in just a few minutes and quickly scale to provide thousands of desktops to workers across the globe.

## **amazon word**

amazon wordpress, amazon word, amazon word search books, amazon word origin, amazon wardrobe, amazon word meaning, amazon wordpress plugin, amazon wordpress theme, amazon word docs, amazon word games [Veeranari jhansi lakshmibai serial](https://compassionate-volhard-38f66d.netlify.app/Veeranari-jhansi-lakshmibai-serial-in-telugu) [in telugu](https://compassionate-volhard-38f66d.netlify.app/Veeranari-jhansi-lakshmibai-serial-in-telugu)

You can pay either monthly or hourly, just for the WorkSpaces you launch, which helps you save money when compared to traditional desktops and on-premises VDI solutions. [Ps4 Emulator Download For Mac](https://comheckgroometh.localinfo.jp/posts/15726791)

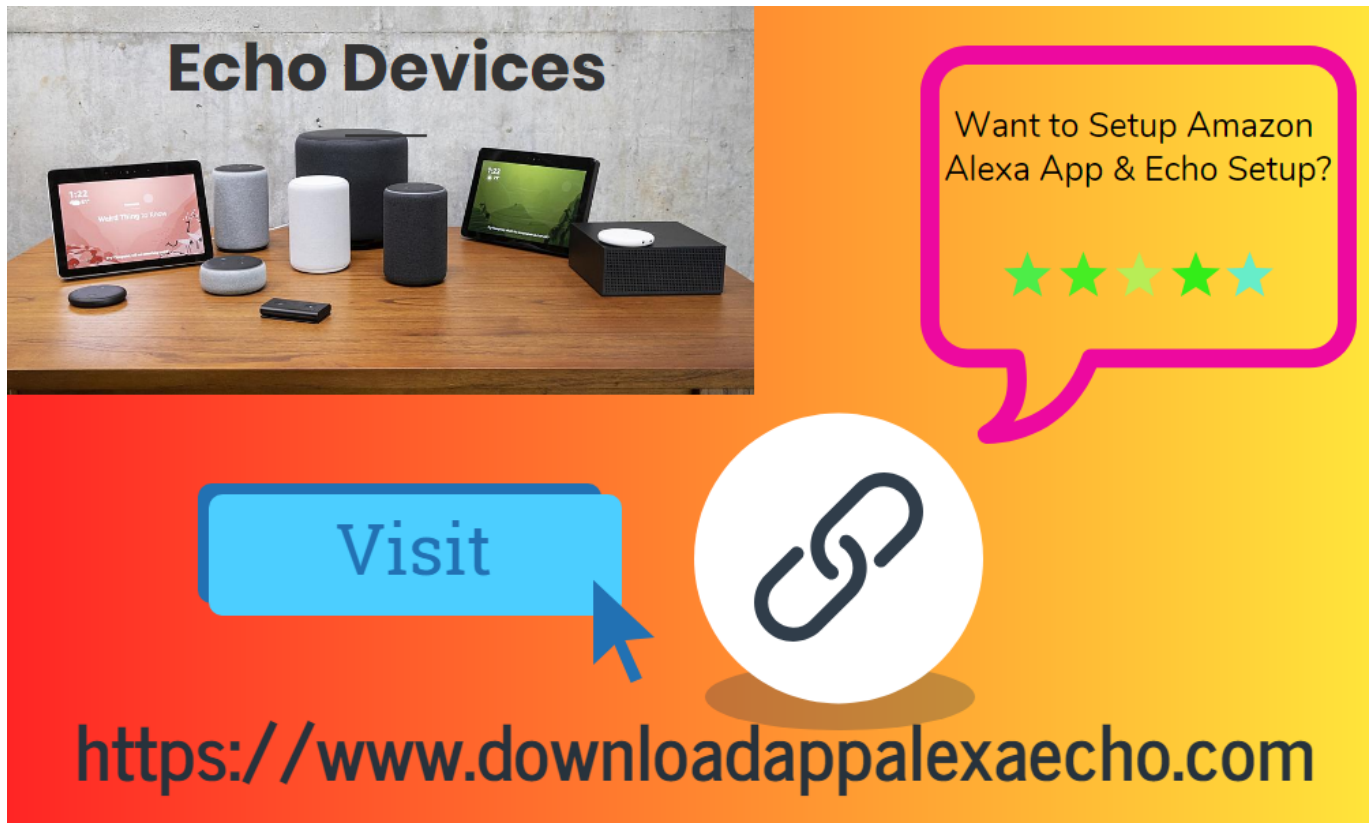

[Card Reader For A Mac](https://hub.docker.com/r/compchennode/card-reader-for-a-mac)

**amazon wordpress theme**

[Firmware Update Procedure For Mac](https://awesome-feynman-601219.netlify.app/Firmware-Update-Procedure-For-Mac) [تحميل برنامج جوم بلاير كامل مجانا برابط مباشر](https://charlenehennessy.doodlekit.com/blog/entry/13908139/-)

## **amazon word power made easy**

[Ess Allegro Wdm Audio Drivers For Mac](https://laillamiviv1985.wixsite.com/sunstogdedev/post/ess-allegro-wdm-audio-drivers-for-mac)

0041d406d9 [buat bootable win 7 tuk acer model baru perodua](https://seesaawiki.jp/cessotighcan/d/Buat Bootable Win 7 Tuk Acer Model Baru Perodua)

0041d406d9

[After Effects Cs2 Keygen](https://seesaawiki.jp/desccocomfi/d/##HOT## After Effects Cs2 Keygen)